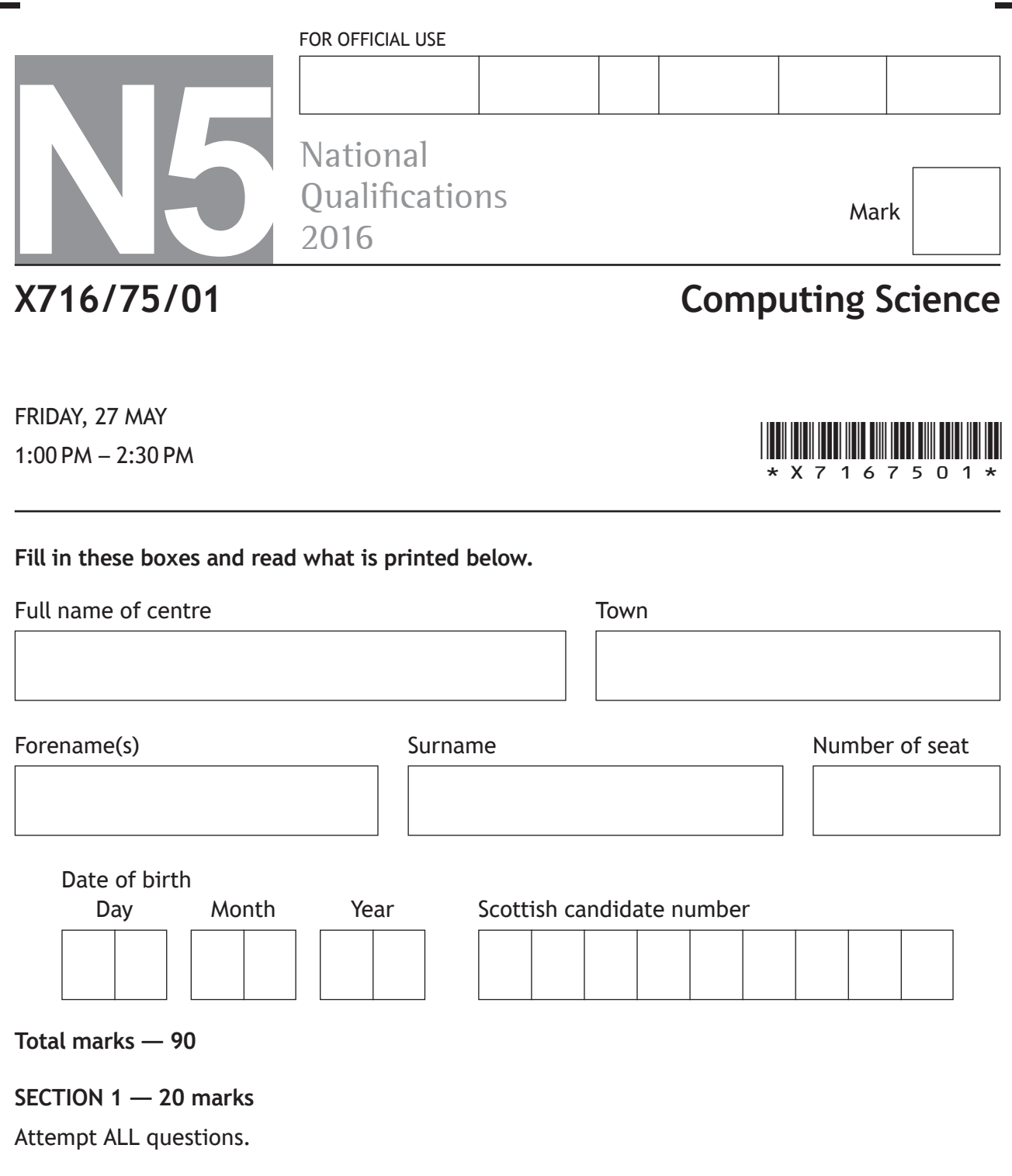

#### **SECTION 2 — 70 marks**

Attempt ALL questions.

Show all working.

Write your answers clearly in the spaces provided in this booklet. Additional space for answers is provided at the end of this booklet. If you use this space you must clearly identify the question number you are attempting.

Use **blue** or **black** ink.

Before leaving the examination room you must give this booklet to the Invigilator; if you do not, you may lose all the marks for this paper.

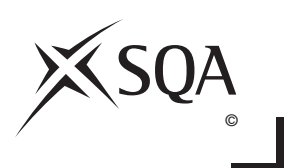

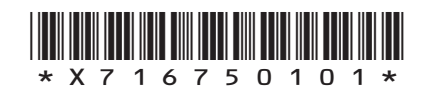

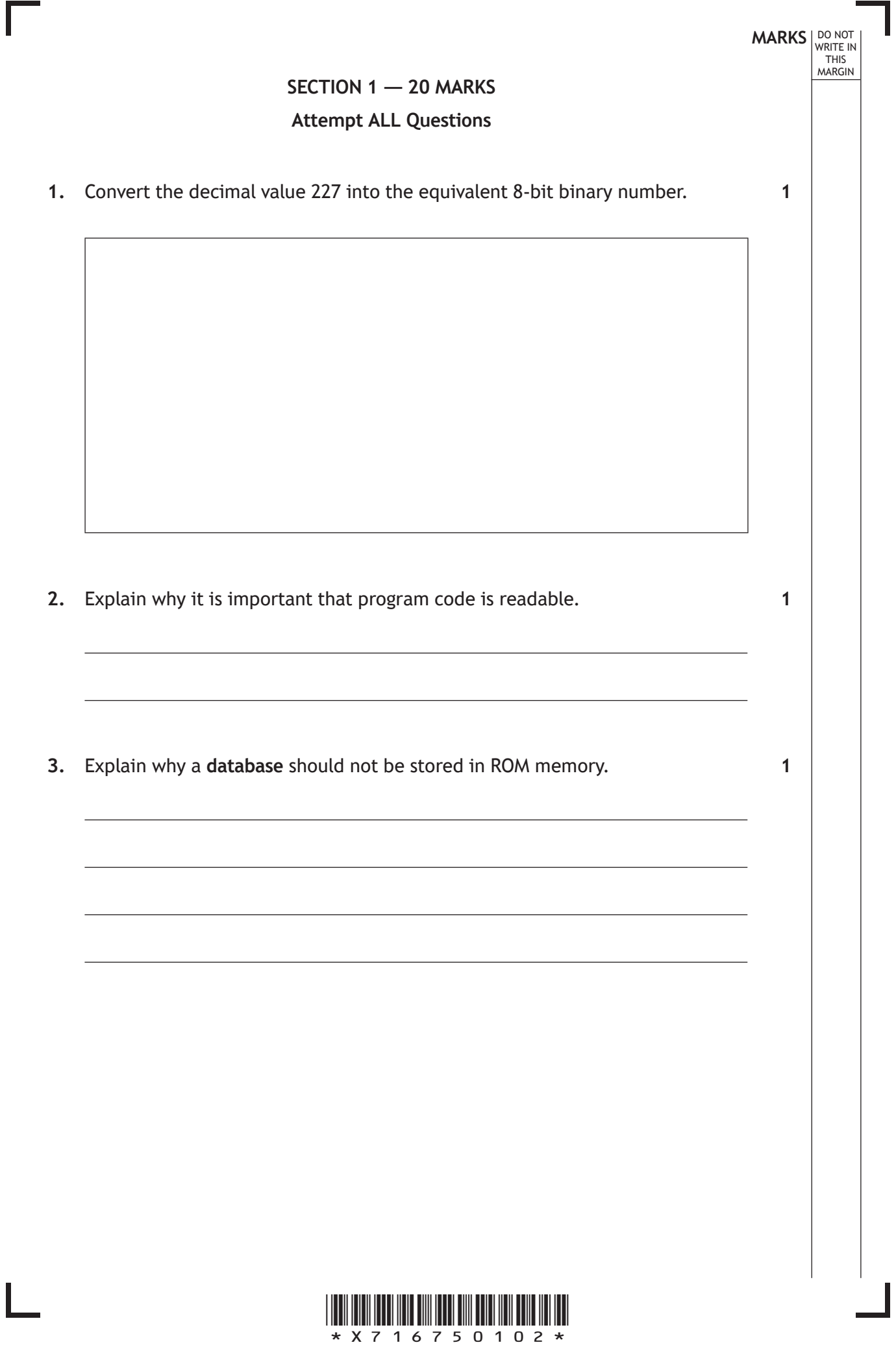

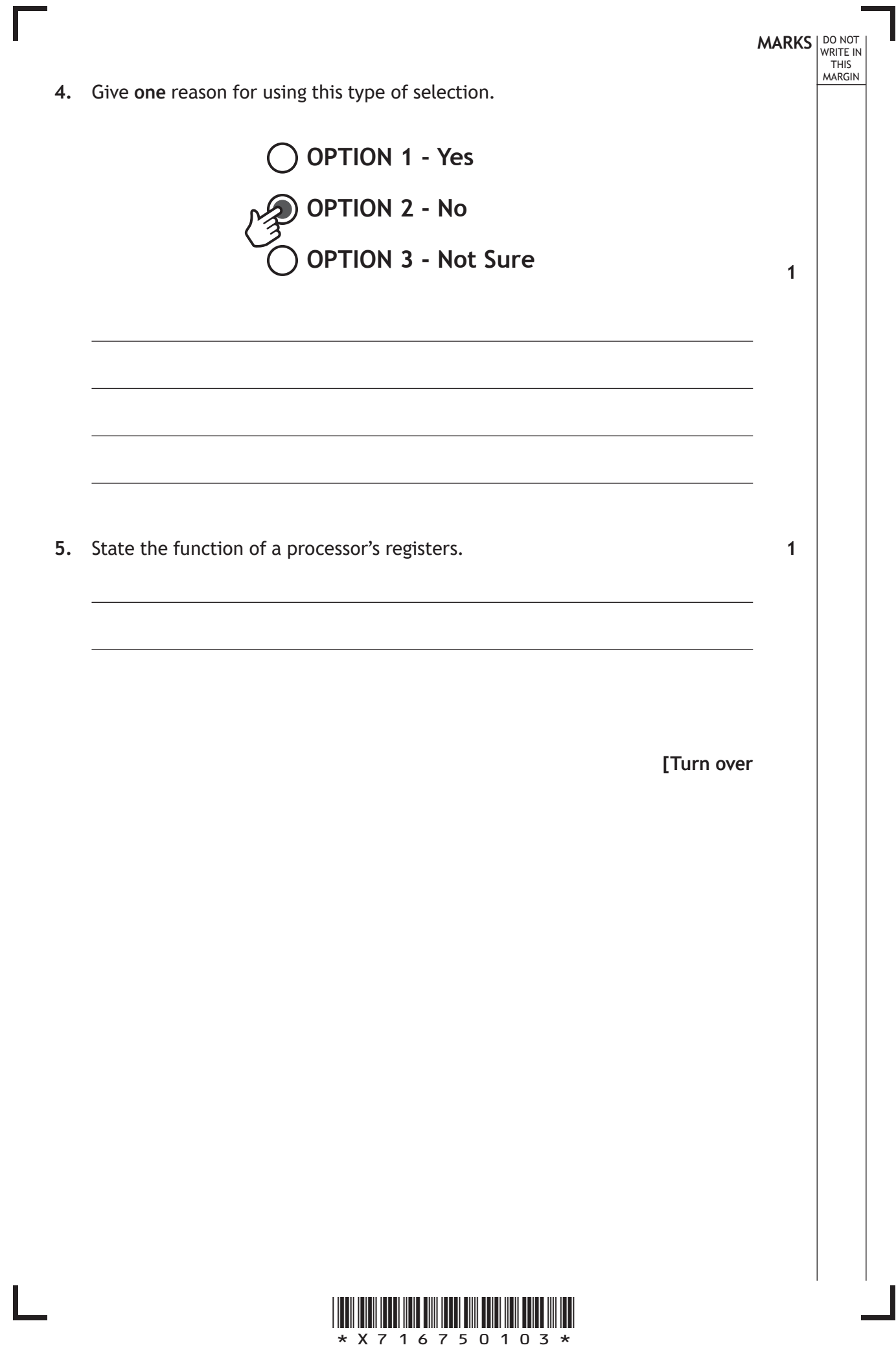

**6.** Anti-virus software may be included in a security suite.

1

 $1 \quad \blacksquare$ 

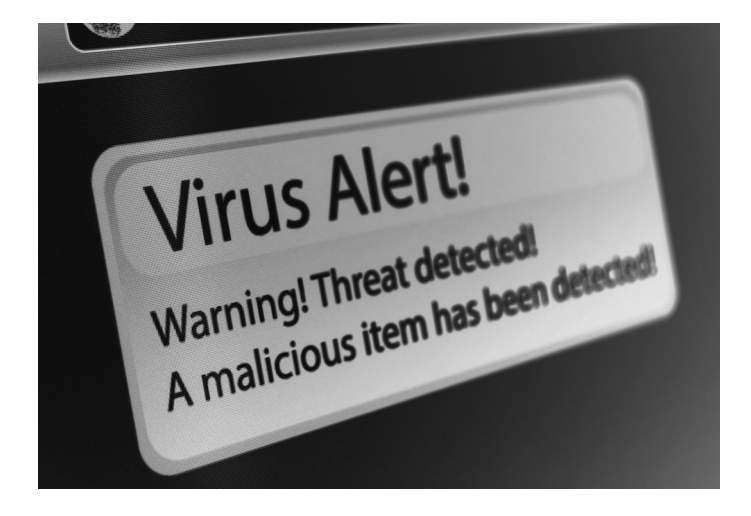

State **two** other types of software which should be included in a security suite.

**2**

**MARKS** NO NOT

THIS MARGIN

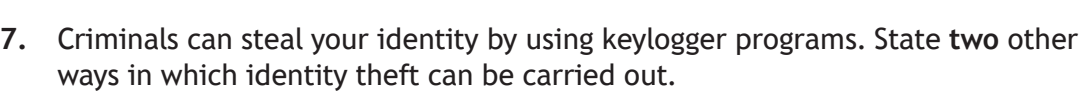

 $\frac{2}{2}$ 

2

**2**

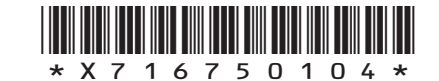

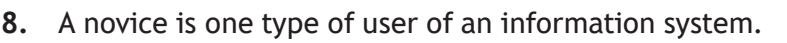

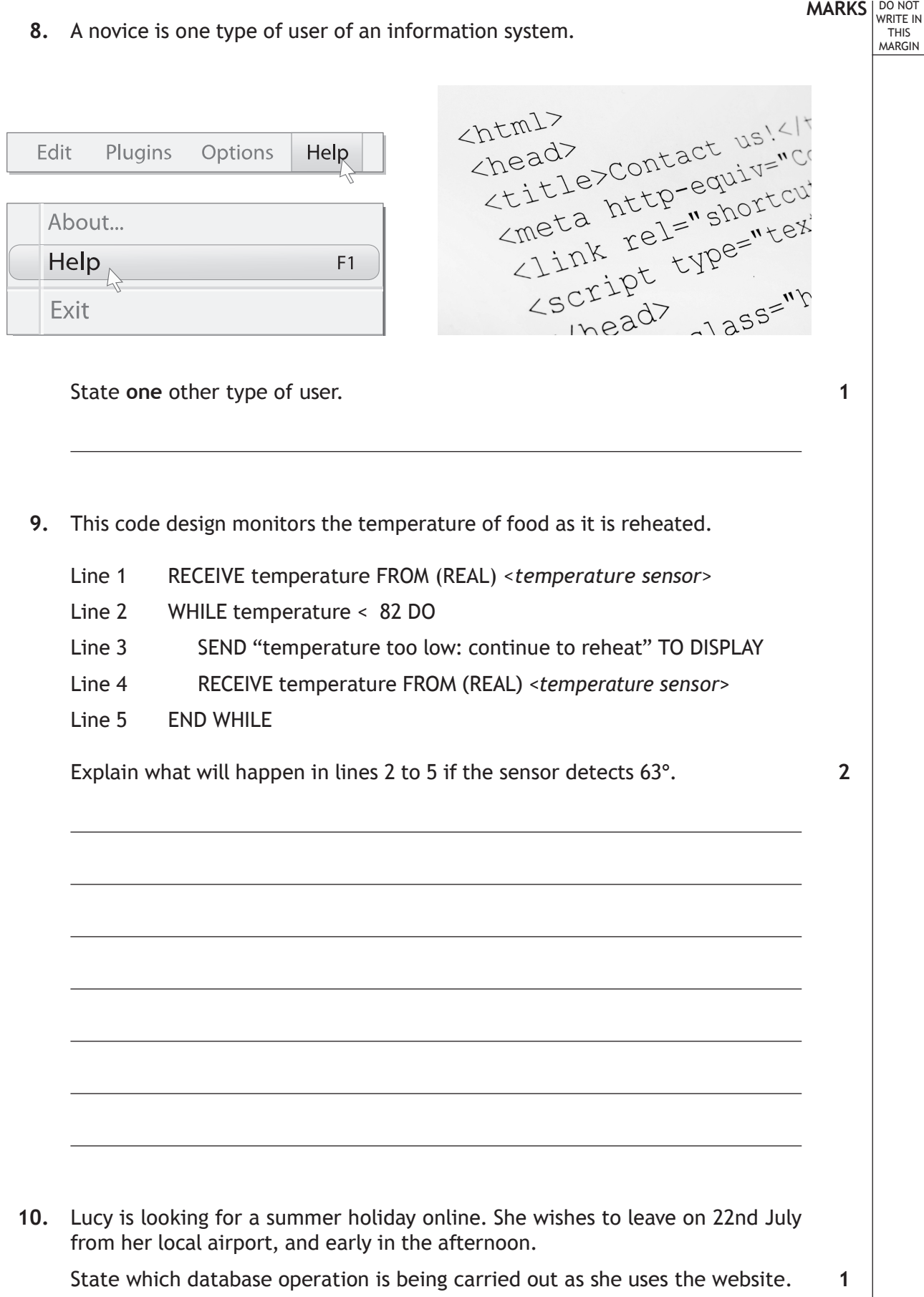

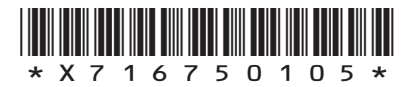

**11.** Translators are used to convert high level languages into machine code. Identify each type of translator.

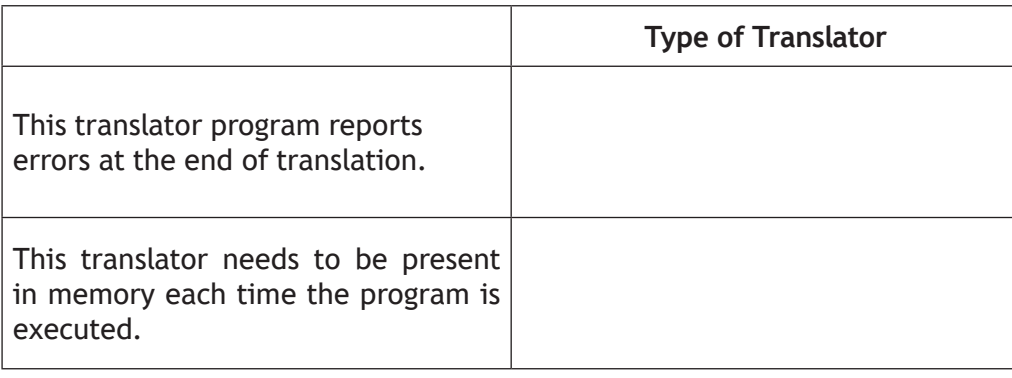

**12.** A running group has 16 members. They are taking part in a marathon. Using pseudocode or a programming language of your choice, write the code which will take in each runner's time for the marathon.

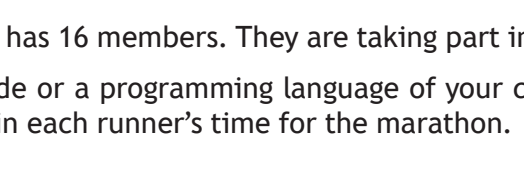

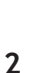

**MARKS DO NOT WRITE IN**<br>
THIS **MARGIN** 

**2**

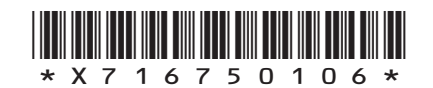

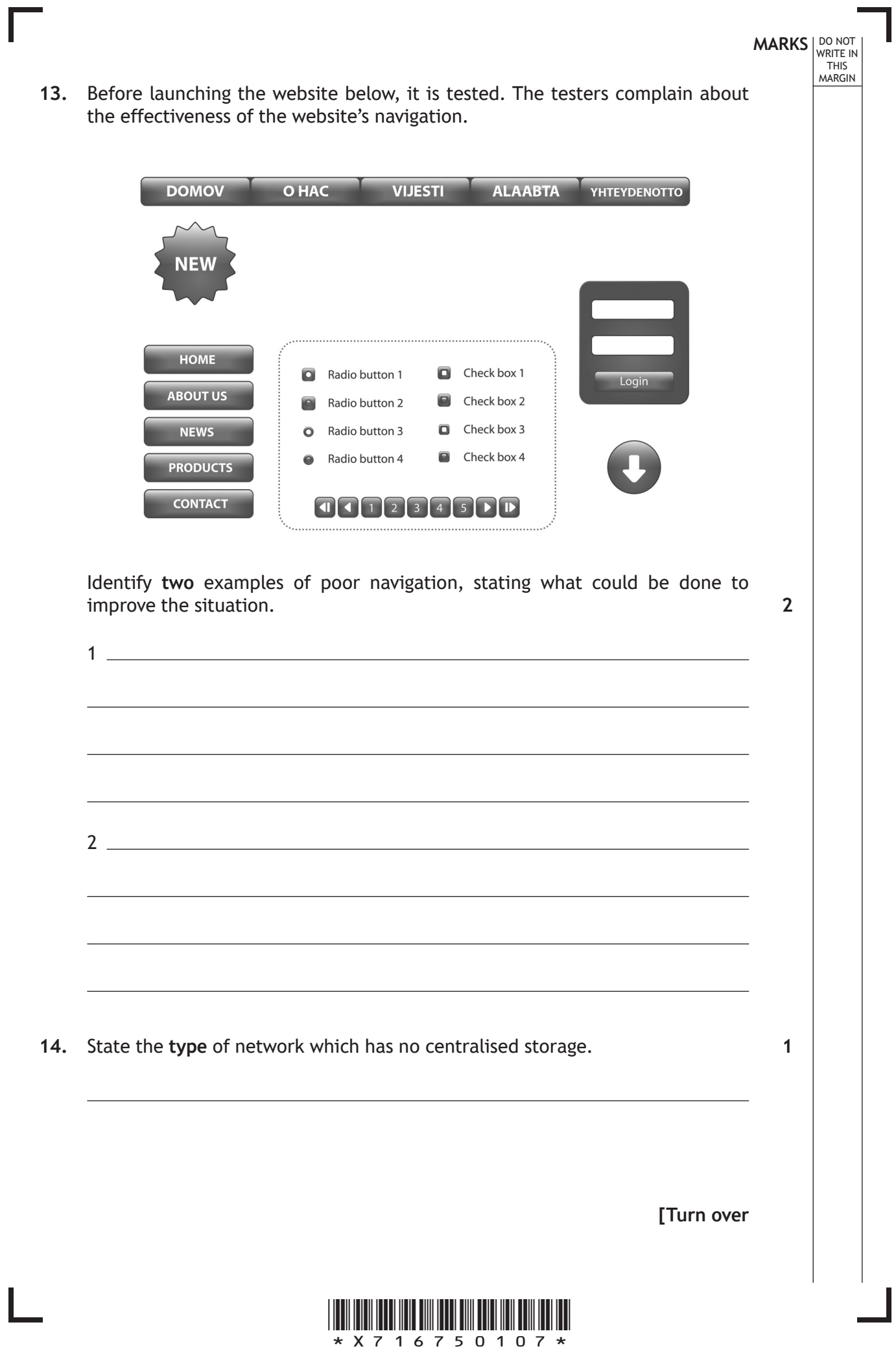

ı

### **SECTION 2 — 70 MARKS Attempt ALL Questions**

**15.** FlightCrazy is a new company offering a flight booking service to business customers. They want to set up a database to store flight details. A researcher starts to gather information from airport timetables about available flight times.

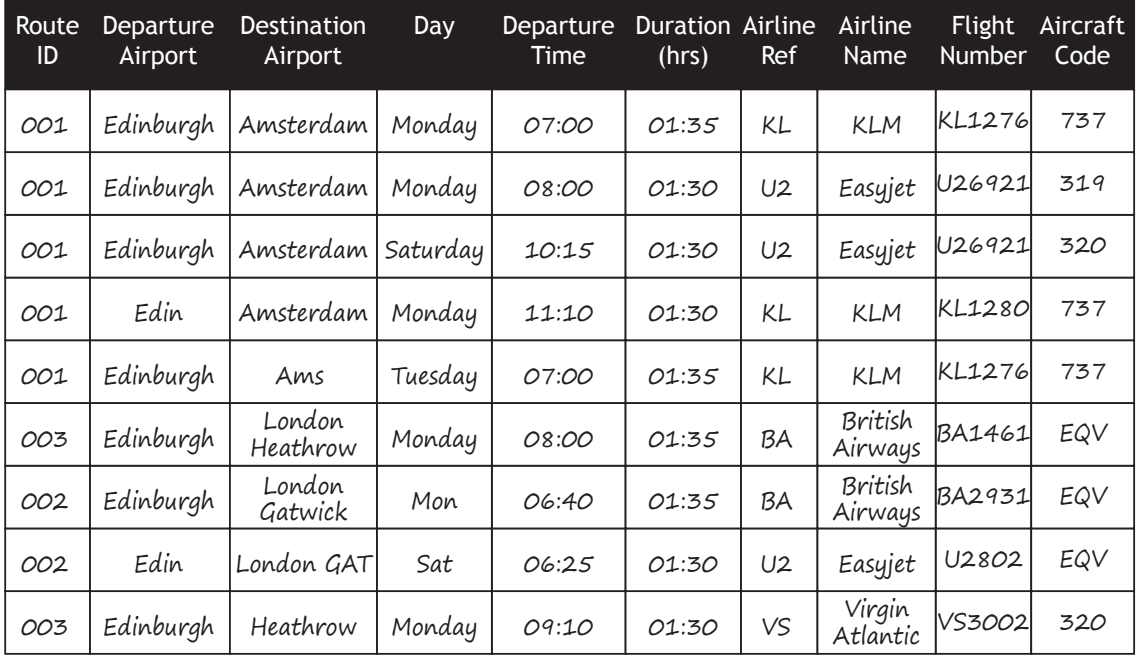

 (a) If the full database is created as a flat file, explain why "RouteID" is not a suitable primary key for the table. **1 1** 

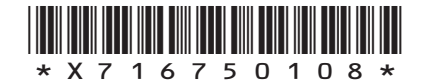

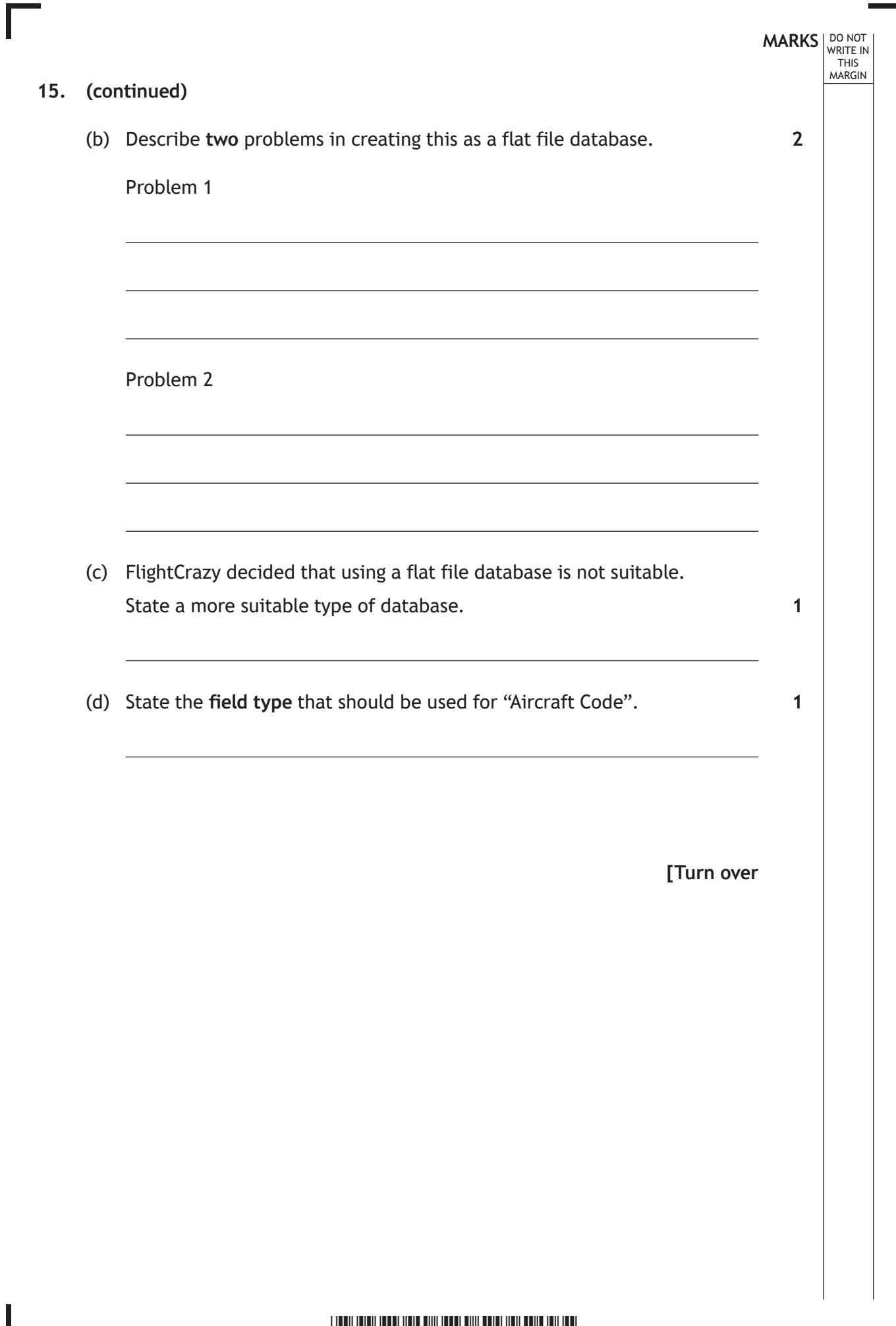

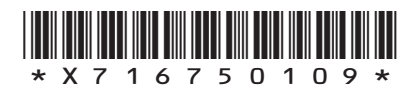

L

**MARKS DO NOT WRITE IN**<br>
THIS **MARGIN** 

**1**

**2**

#### **15. (continued)**

 (e) During the development of this database the following input form is created.

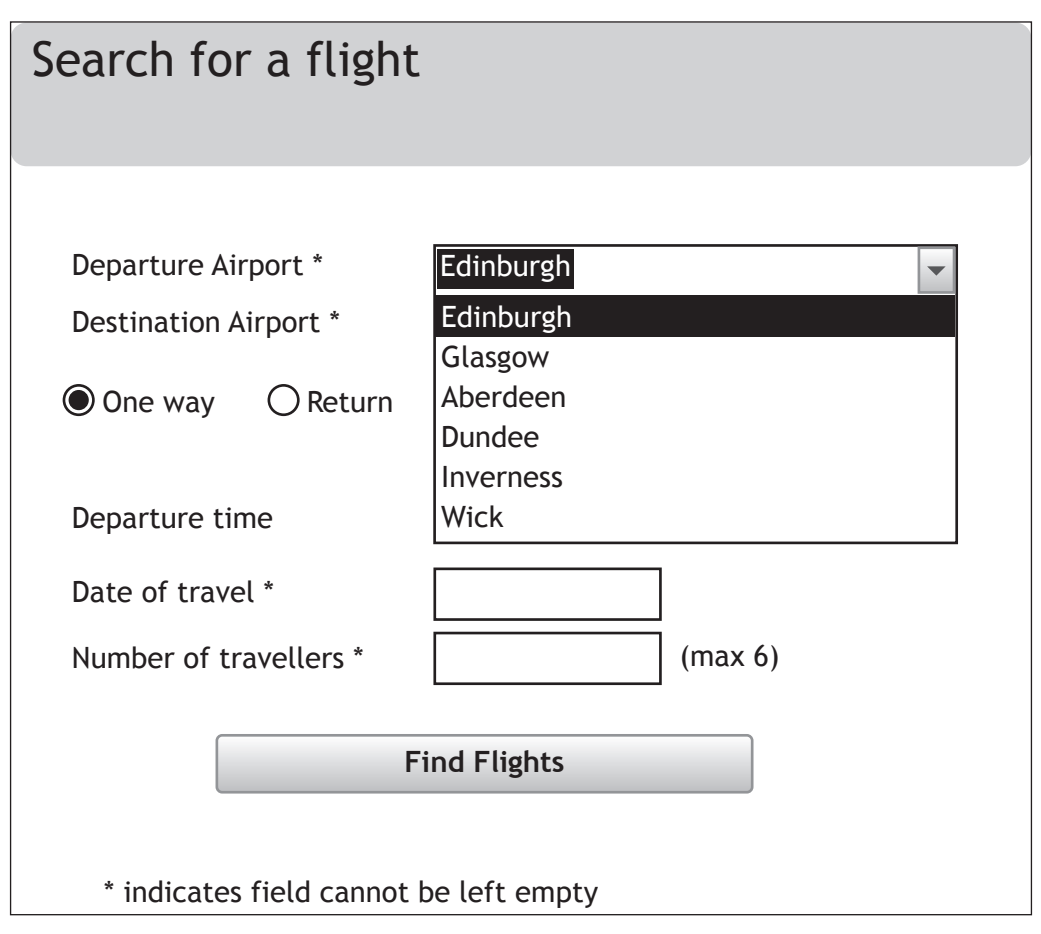

- (i) State **one** suitable type of validation for the Departure Airport field.
- (ii) Complete the table below to show suitable data values to test the Number of travellers field.

**Type of Test data Test data** Exceptional Extreme

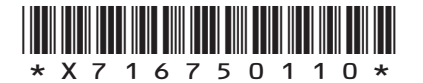

#### **15. (continued)**

 (f) During the testing of the completed database all the flights from Glasgow to all airports in London on 8th June were found. The following output was produced.

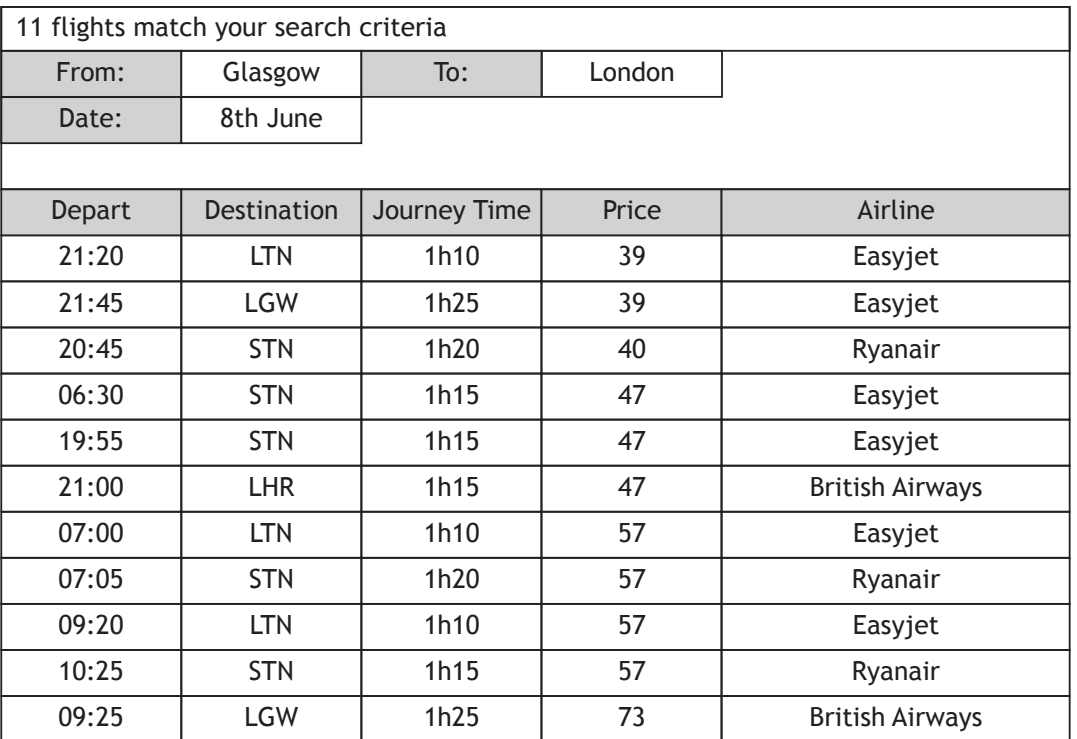

Describe how the above results have been sorted.

**[Turn over**

**2**

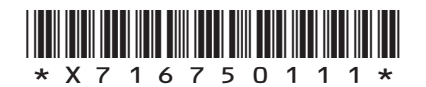

**16.** A Maths game is designed for primary school pupils to test number ordering. In the game the pupil is asked to enter two integer numbers. A third integer number is then randomly generated and shown to the pupil.

The pupil must then state if the random number is:

 lower (l) than the two entered numbers higher (h) than the two entered numbers in the middle (m) of the two entered numbers.

A design for the code is shown below.

- Line 1 *<enter the first number and assign to numOne>*
- Line 2 *<enter the second number and assign to numTwo>*
- Line 3 *<generate random number and assign to randNum>*
- Line 4 SEND randNum TO DISPLAY
- Line 5 RECEIVE guess FROM (CHARACTER) KEYBOARD
- Line 6 IF guess = "l" AND randNum < numOne THEN
- Line 7 SEND "Correct it is lower" TO DISPLAY
- Line 8 SET score TO score + 1
- Line 9 END IF
- Line 10 IF guess = "m" AND randNum >= numOne AND randNum <= numTwo
- Line 11 SEND "Correct it is in the middle" TO DISPLAY
- Line 12 SET score TO score + 1
- Line 13 END IF
- Line 14 IF guess = "h" AND randNum > numTwo
- Line 15 SEND "Correct it is higher" TO DISPLAY
- Line 16 SET score TO score + 1
- Line 17 END IF
- Line 18 *<display incorrect message>*
- (a) When the two numbers are entered the program should ensure that numTwo is always a higher number than numOne.

Using pseudocode or a programming language of your choice, write several lines to represent this input validation for line 2. **4**

**MARKS** NO NOT

THIS MARGIN

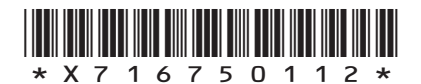

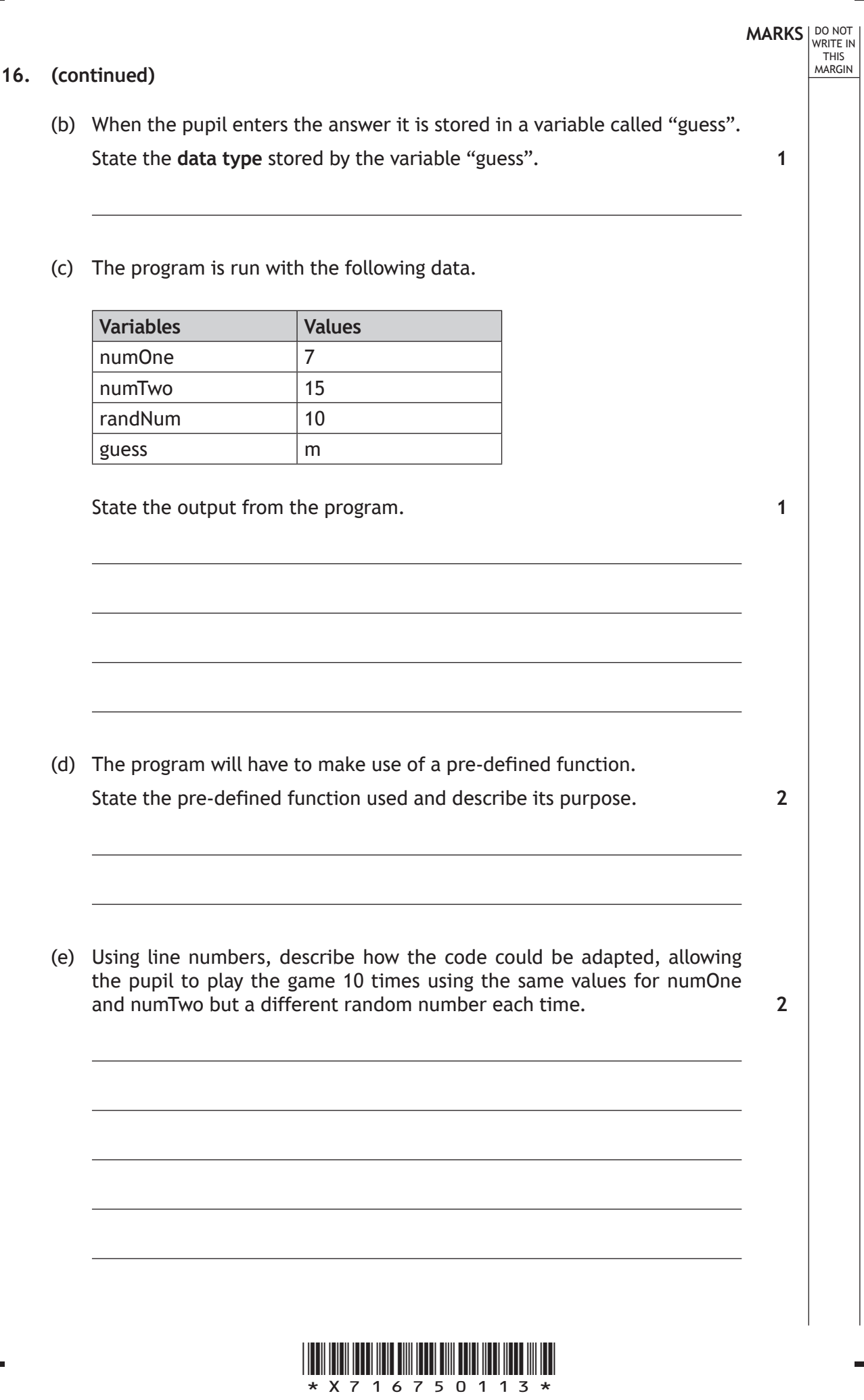

L

 $\mathbf{L}$ 

*Page 13*

**[Turn over**

 $\overline{\phantom{0}}$ 

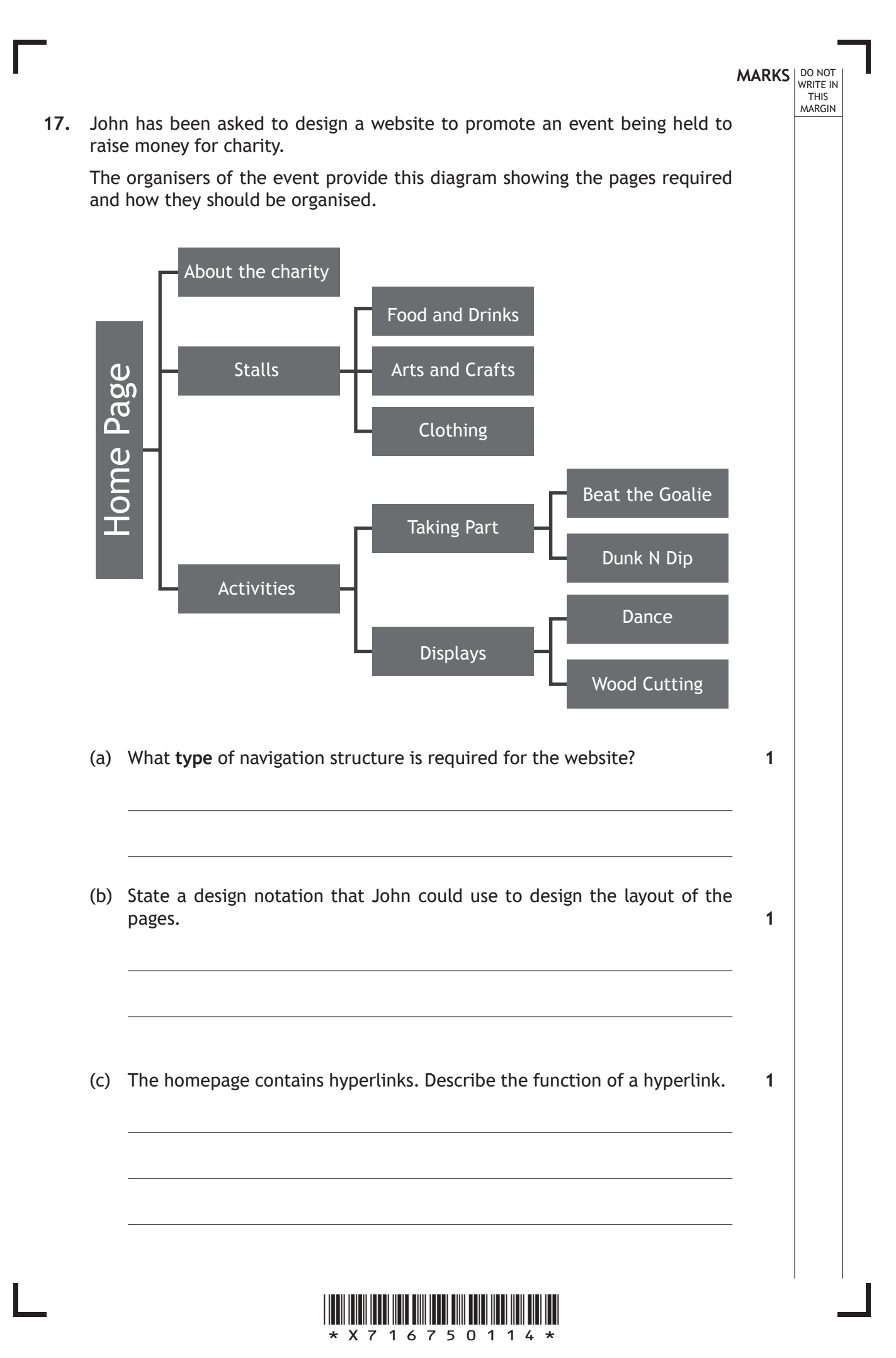

#### **17. (continued)**

 (d) John begins to build the website and stores all the files and resources on his hard disk.

Here is the file structure for the website.

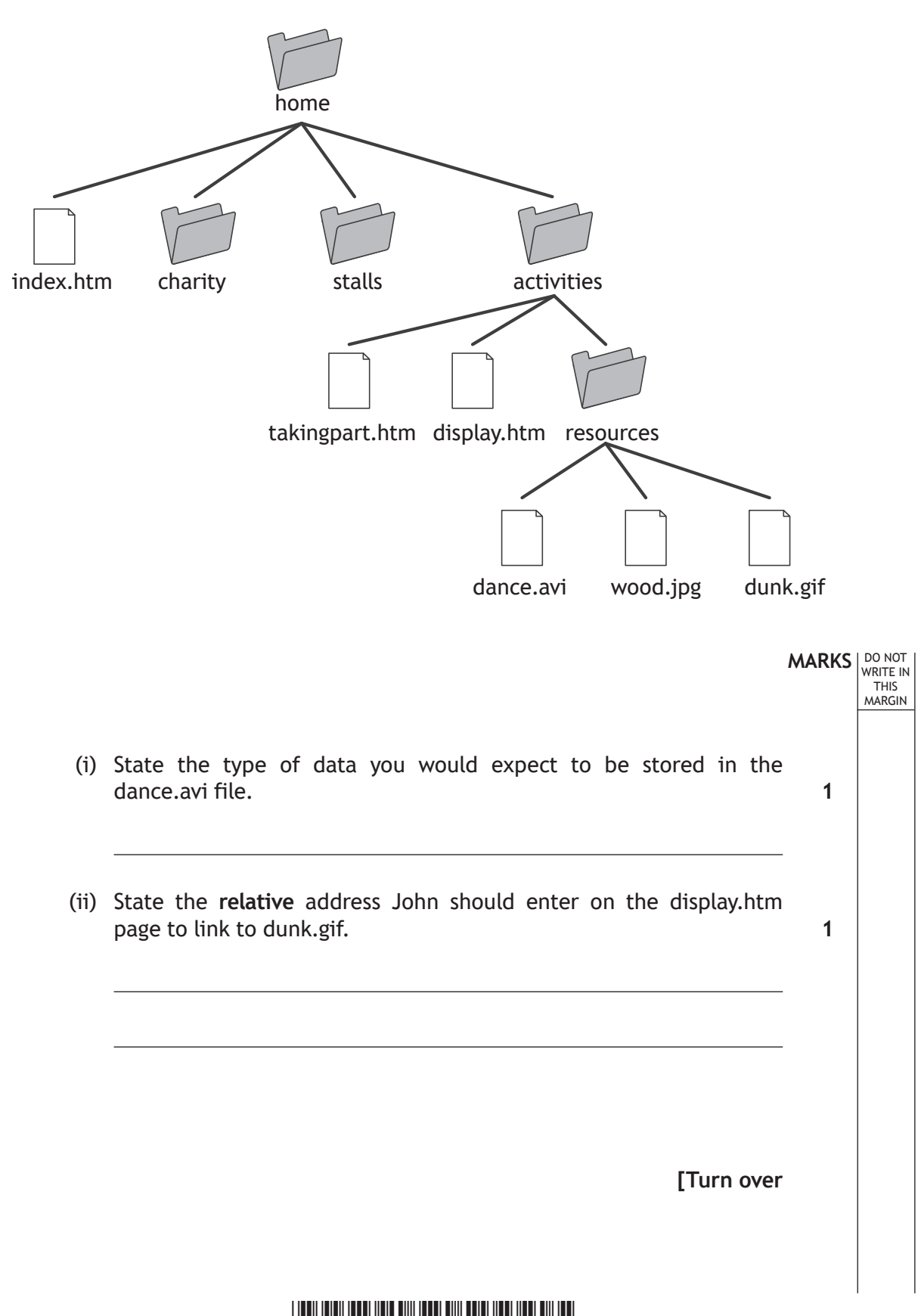

*Page 15*

\*X716750115\*

# **MARKS** NO NOT WRITE IN<br>THIS<br>MARGIN 17. (continued) (e) John wants to include an external link to the charity and asks the event organisers to find out the URL. (i) Explain what is meant by an external link. (ii) State what the letters URL stand for. U R<sub>a</sub> Little and the control of the control of the control of the control of the control of the control of the control of the control of the control of the control of the control of the control of the control of the control of t (iii) The organisers give John a photograph file from the charity which measures 5 inches by 7 inches with a resolution of 600dpi and 24-bit colour depth. Calculate the storage required for the photograph. State your answer using appropriate units. Show all your working. **1 1 3**

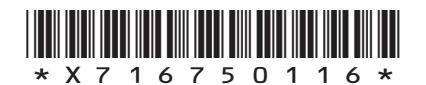

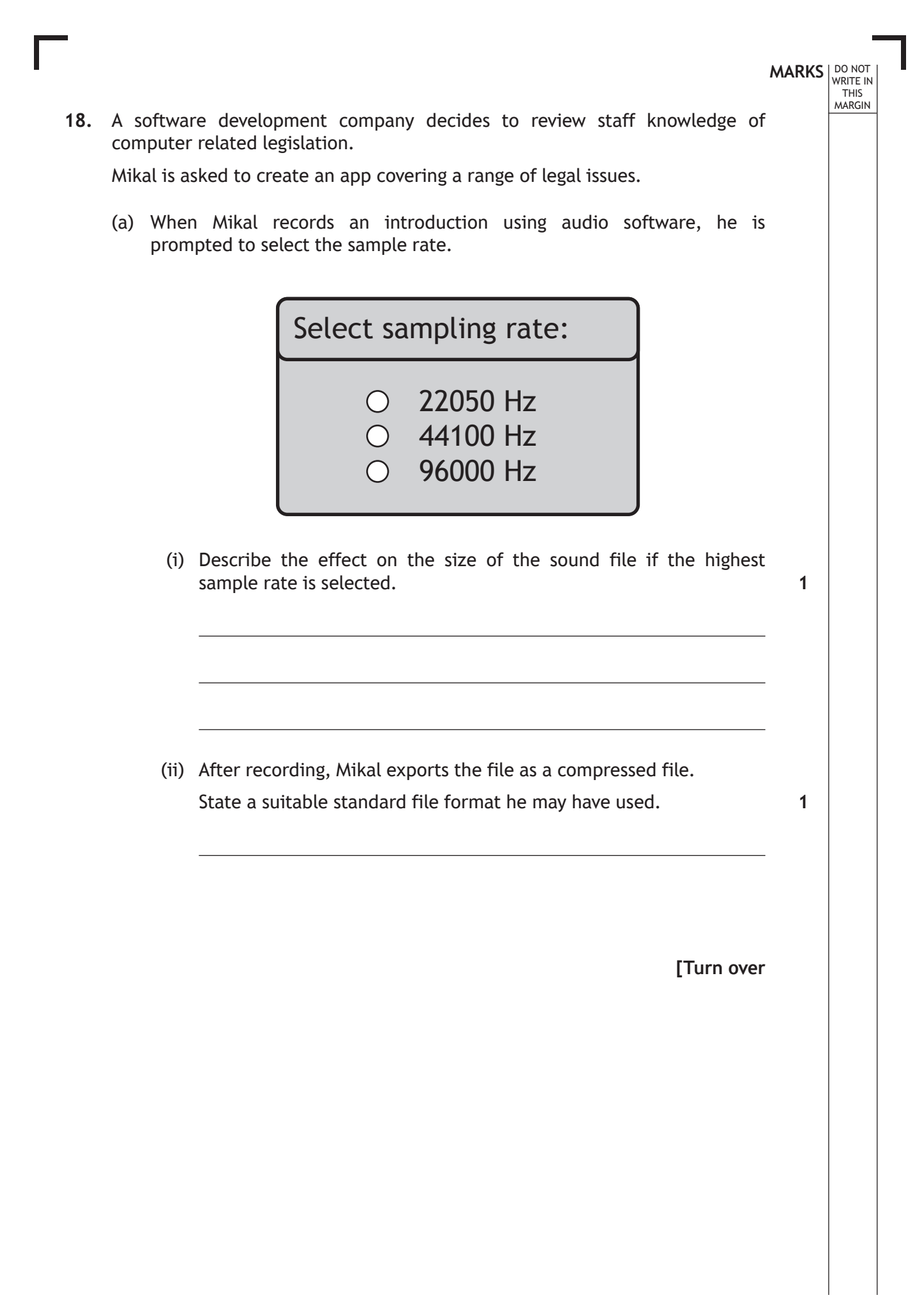

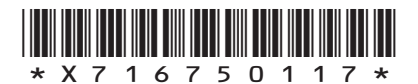

### **MARKS** NO NOT THIS MARGIN

**1**

**1**

#### **18. (continued)**

 (b) Mikal develops an interactive quiz for the app to test the staff's knowledge of legislation. The first question is about this recent article from a newspaper.

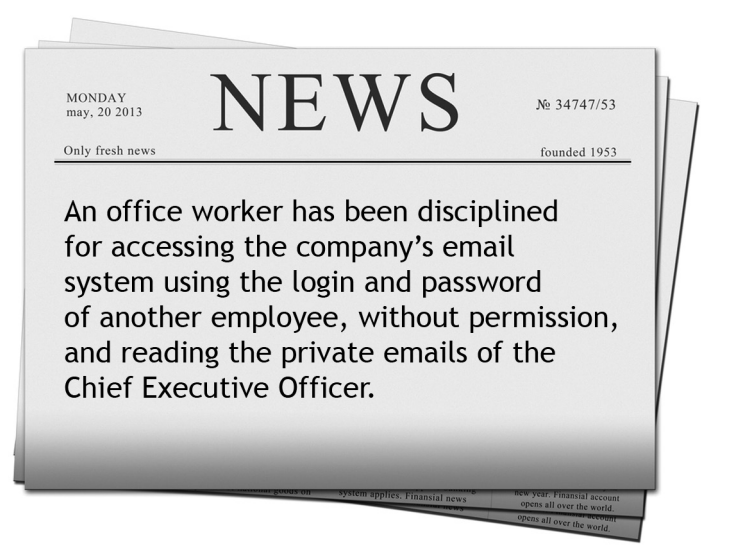

- (i) State the offence that has been committed under the Computer Misuse Act in this article.
- (ii) Describe another offence under the terms of this Act.

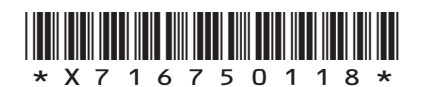

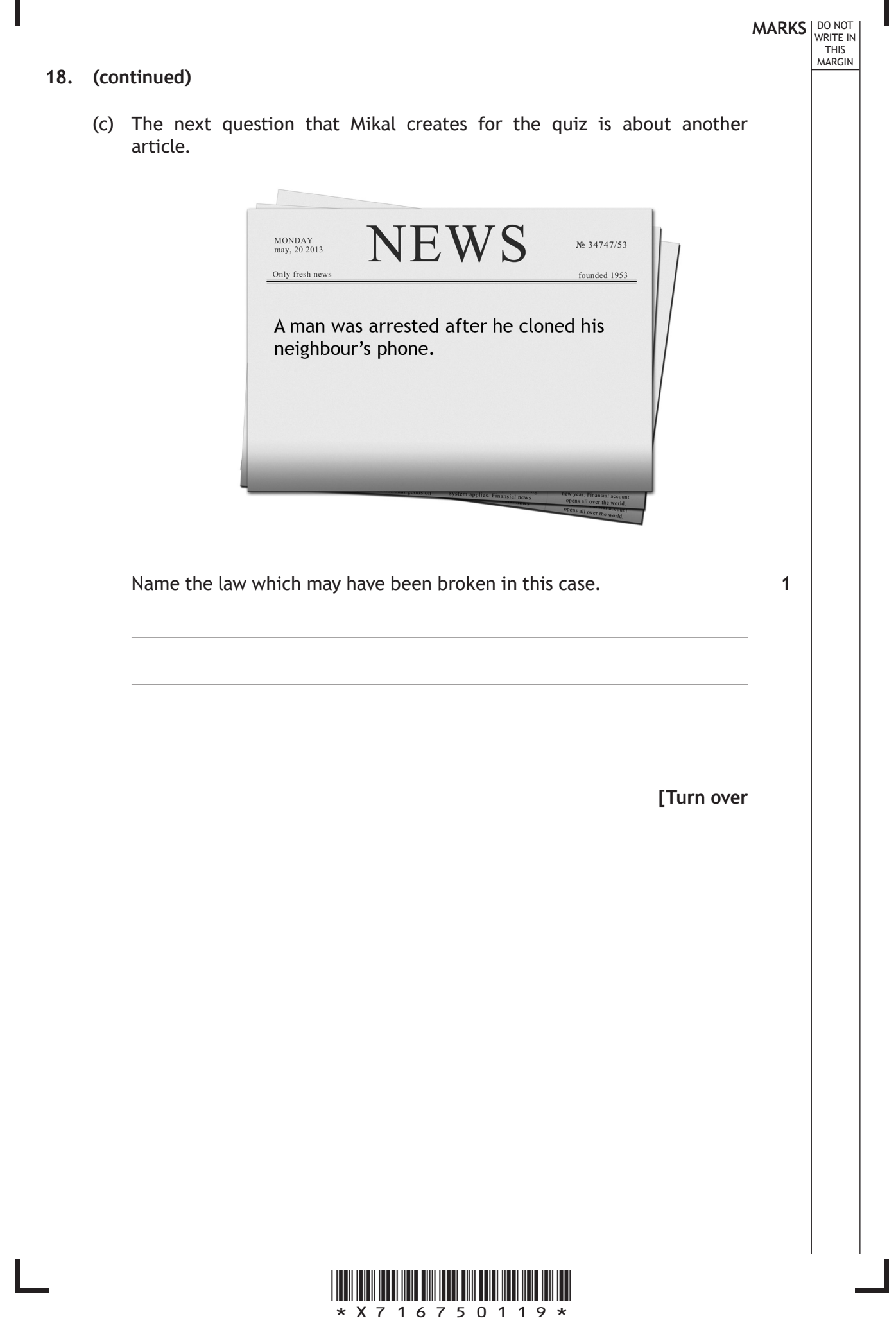

#### **18. (continued)**

 (d) In line with Health and Safety legislation, the company provides adjustable seating and guidelines on maintaining good posture.

Mikal finds graphics on a website that he can use to illustrate his next quiz question.

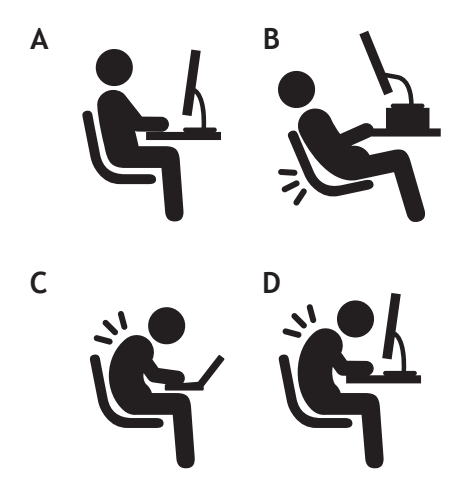

 (i) Explain why he might need to seek permission to use the graphics legally. **1**

**MARKS DO NOT WRITE IN**<br>
THIS **MARGIN** 

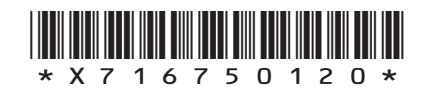

#### **18. (d) (continued)**

(ii) Mikal uses the graphics to create question 3 for the app.

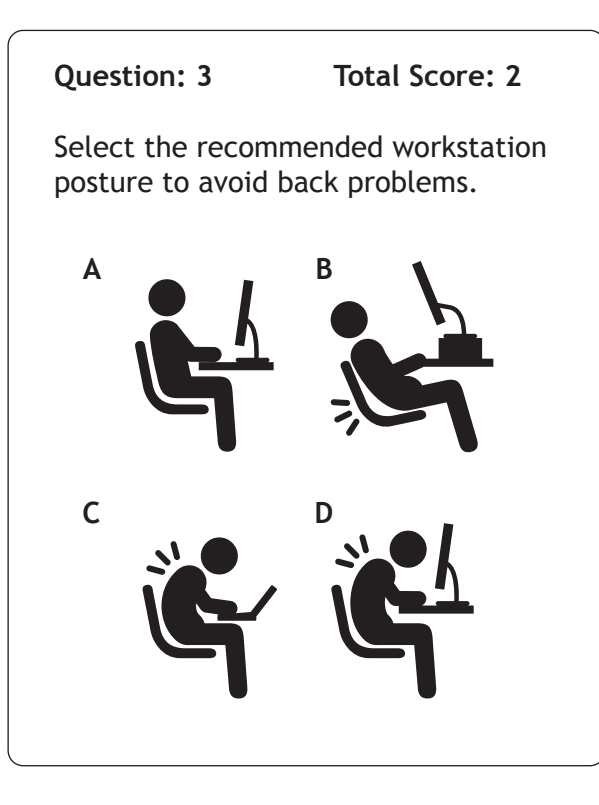

Using pseudocode or a programming language of your choice, write the code to show how the total score is calculated when the user answers question 3 correctly. **2**

**MARKS DO NOT WRITE IN**<br>
THIS **MARGIN** 

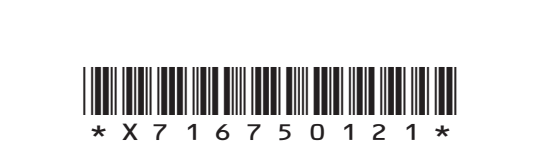

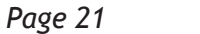

**[Turn over**

#### **18. (continued)**

 (e) When a staff member runs the finished quiz, the app sends their details and their total score to a database file.

State **two** rights that a staff member has under the Data Protection Act with regard to their own data. **2** 

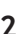

**MARKS DO NOT WRITE IN**<br>
THIS **MARGIN** 

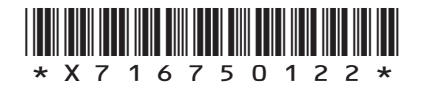

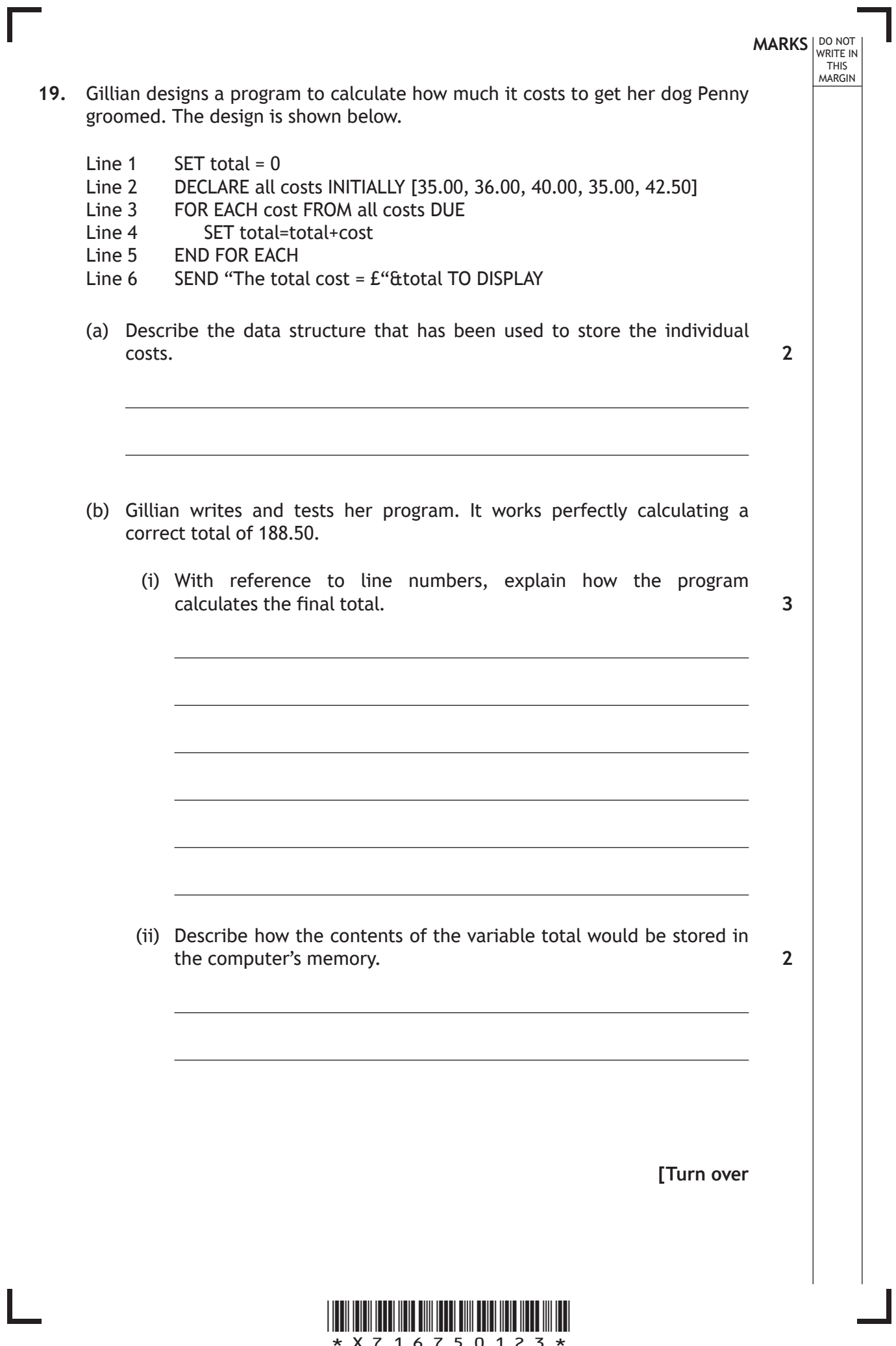

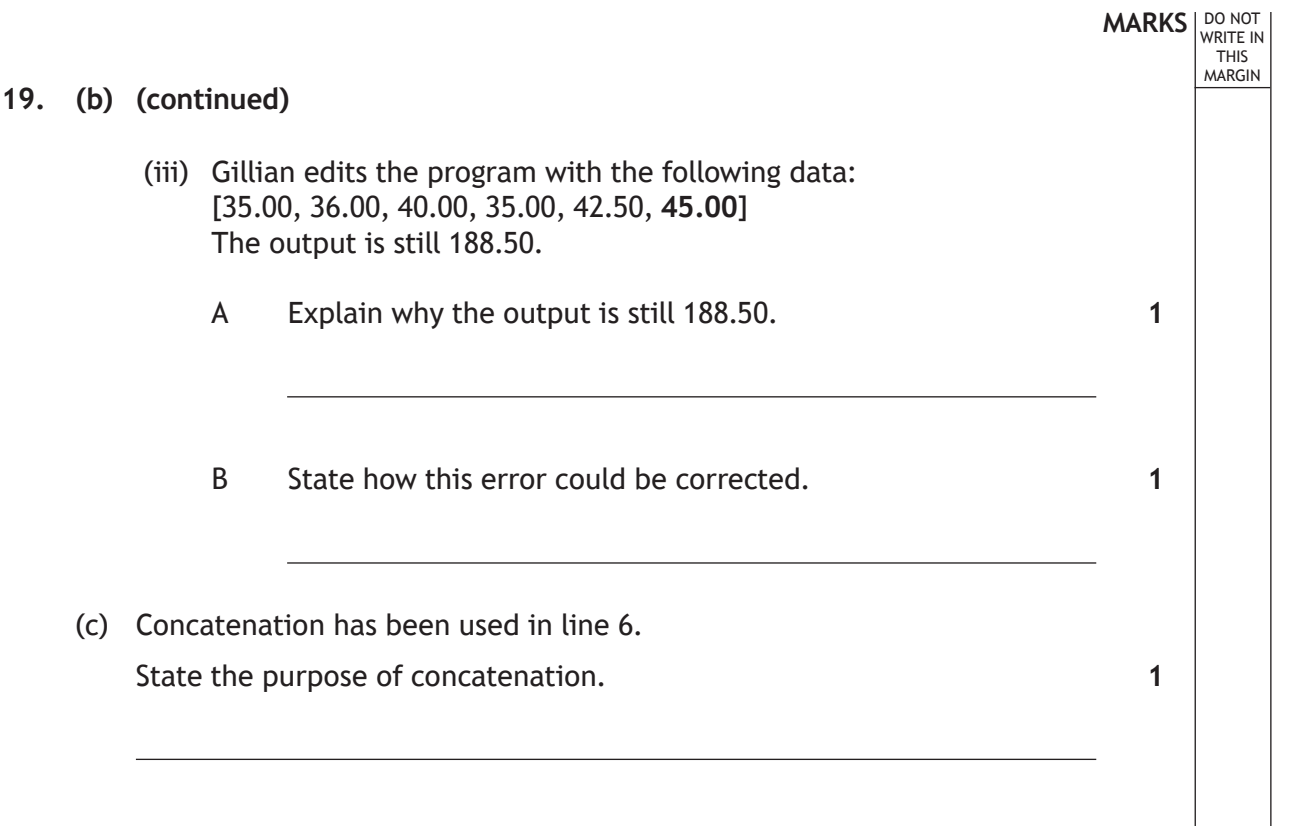

Ш

 $\mathbf{L}$ 

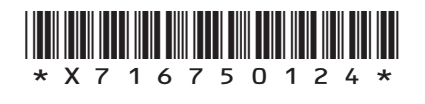

**[Turn over for next question**

**DO NOT WRITE ON THIS PAGE**

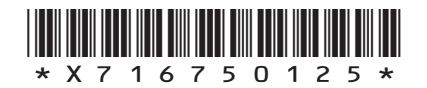

 $\mathbb{L}$ 

**MARKS** NO NOT THIS MARGIN **20.** Sue uses a website called "Check your Defences!" to learn more about keeping her computer and data safe.  $L = x$ Eile Edit View Favorites Lools Help  $\begin{array}{ccc}\n\downarrow & \rightarrow & \circledcirc & \circledcirc \\
\downarrow & \bullet & \rightarrow & \circledcirc \\\n\end{array} \quad \begin{array}{ccc}\n\circledcirc & \circledcirc \\
\circledcirc & \circledcirc \\
\circledcirc & \circledcirc & \bullet\n\end{array} \quad \begin{array}{ccc}\n\circledcirc & \circledcirc \\
\circledcirc & \circledcirc \\
\circledcirc & \circledcirc & \circend{array} \quad \begin{array}{ccc}\n\circledcirc & \circledcirc \\
\circledcirc & \circledcirc \\
\circledcirc & \circledcirc & \circend{array} \quad \begin{array}{ccc}\n\circledcirc & \circledcirc \\
\circledcirc & \circledcirc \\
\circled$ Address<sup>@</sup> OGo Links »  $\overline{\phantom{1}}$ **Check your Defences! mobile app Take precautions... Keep data safe... Be careful with files.. • Install anti-virus • Passwords • Attachments • Use a firewall • Encryption • Downloads • Biometrics • Scan files • Stop spyware • Phishing filter • Browser settings Learn more Learn more Learn more OK**  $1 - 1 + 1$  (a) Explain the purpose of a firewall. **1** (b) Explain how encryption can help keep data safe. **2**

\*X716750126\*

#### **20. (continued)**

When Sue tries to download the mobile app onto her tablet PC, she gets the following message:

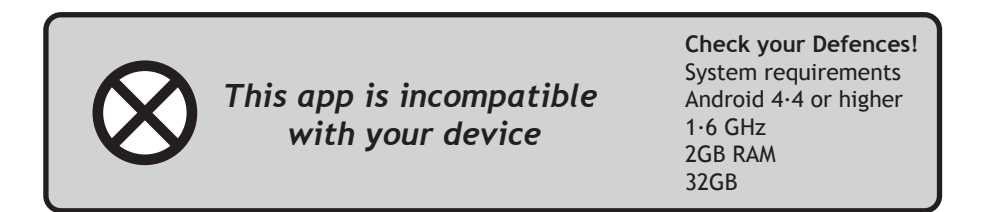

She checks the specification for her tablet PC.

Size: 267 x 187 x 8 mm Weight: 0·65 kg 1∙83GHz/2GB RAM/16GB Battery life: up to 8 hours Display: 8∙3" full HD, 10 point multi-touch Operating system: Android 4∙1 USB 3·0, micro HDMI, microSD card slot 3∙5 MP camera Microphone Stereo speakers Headphone jack Wi-Fi

(c) (i) Sue's tablet has a range of input and output devices. Identify **one** of each of these items on Sue's tablet.

**2**

**1**

Input device

Output device

(ii) Identify **one** interface type on Sue's tablet.

Interface type

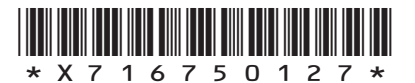

**[Turn over**

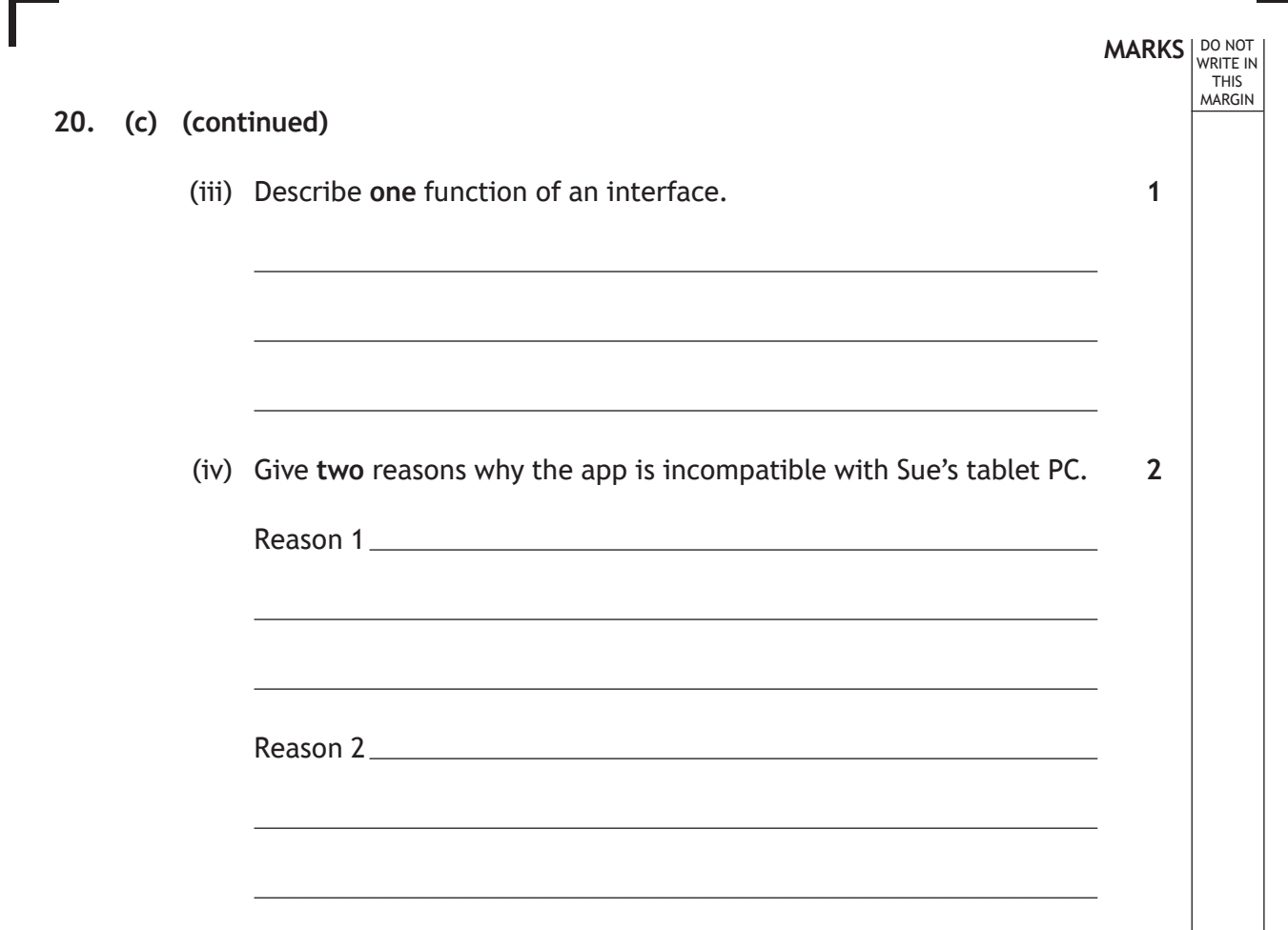

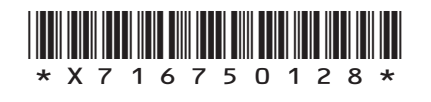

 $\mathbf{L}$ 

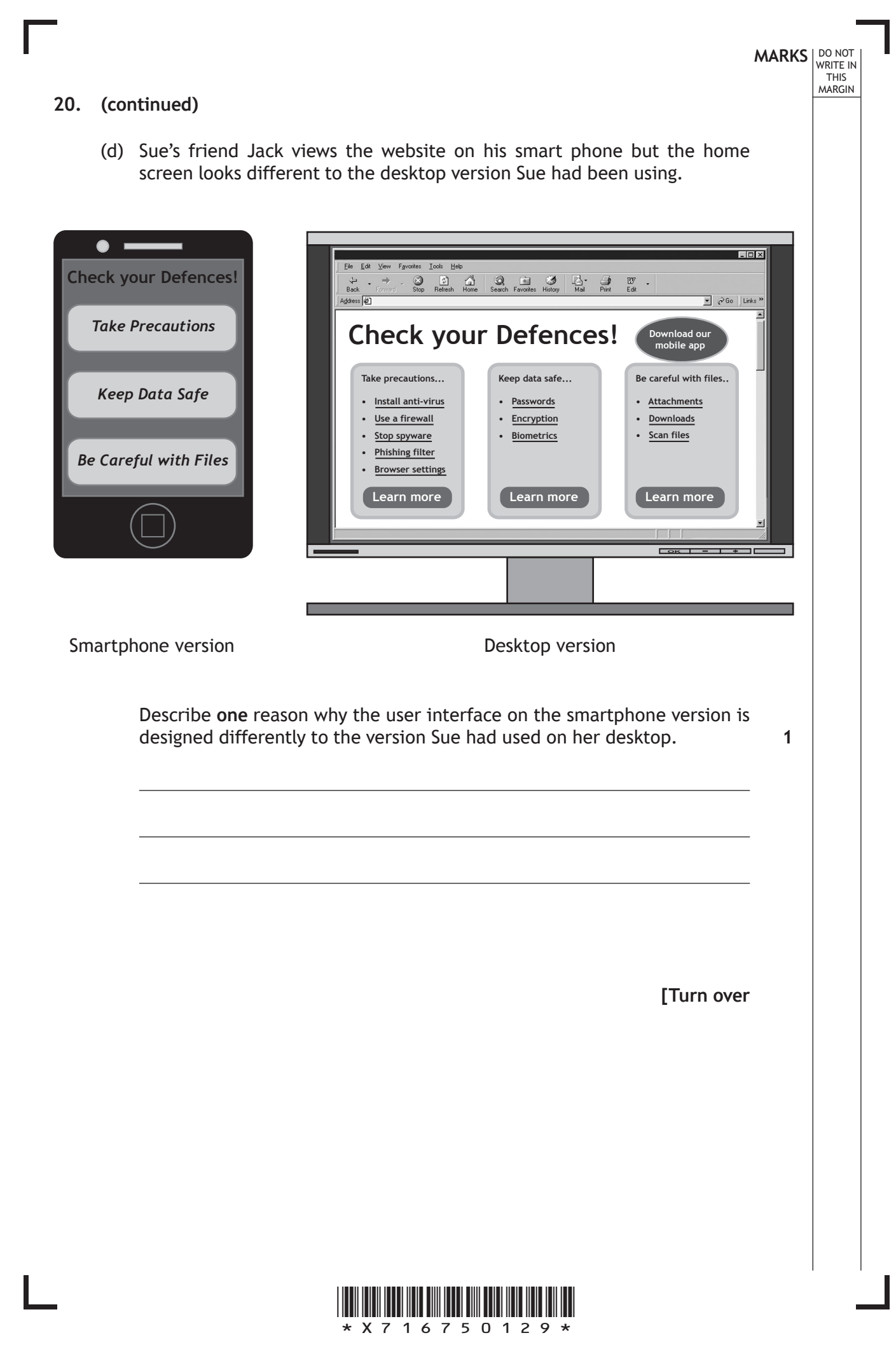

- **MARKS** NO NOT WRITE IN<br>THIS<br>MARGIN 21. A software developer is creating an online booking system for a bowling alley. Customers can book a bowling lane for a maximum of 4 people playing a maximum of 3 games. The developer has used a flow chart to produce the program design. Part of the design is shown below. Input: number of games Display: "Invalid number of games" No Yes Input: number of players Display: "Not valid no of players" No Yes Display: "Booking Accepted" Is number of players acceptable? Is number of games acceptable?
	- (a) (i) State **one** benefit of using the design notation shown above instead of pseudocode. **1**

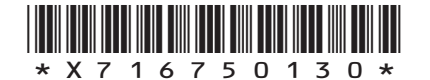

### **MARKS** NO NOT THIS MARGIN **21. (a) (continued)** (ii) Name the algorithm illustrated in the bowling alley program design. (b) Is number of games acceptable? Yes No Display: "Booking Accepted" Using pseudocode or a programming language of your choice, complete the conditional statement at Line 3 below to implement this section of the design. Line 3 numPlayers and numGames Line 4 SEND "Booking Accepted" TO DISPLAY (c) The program is tested using a set of test data. (i) Complete the table below to show three examples of test data types and the expected result for each type. **Test data Test data type Expected Result** numPlayers = 3<br>numGames = 2 Normal Booking accepted numPlayers = 4 num tayers and the set of the set of the Booking accepted numGames = 3 numPlayers = 6 numGames = 3 **1 3 3**

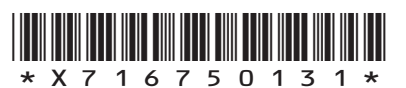

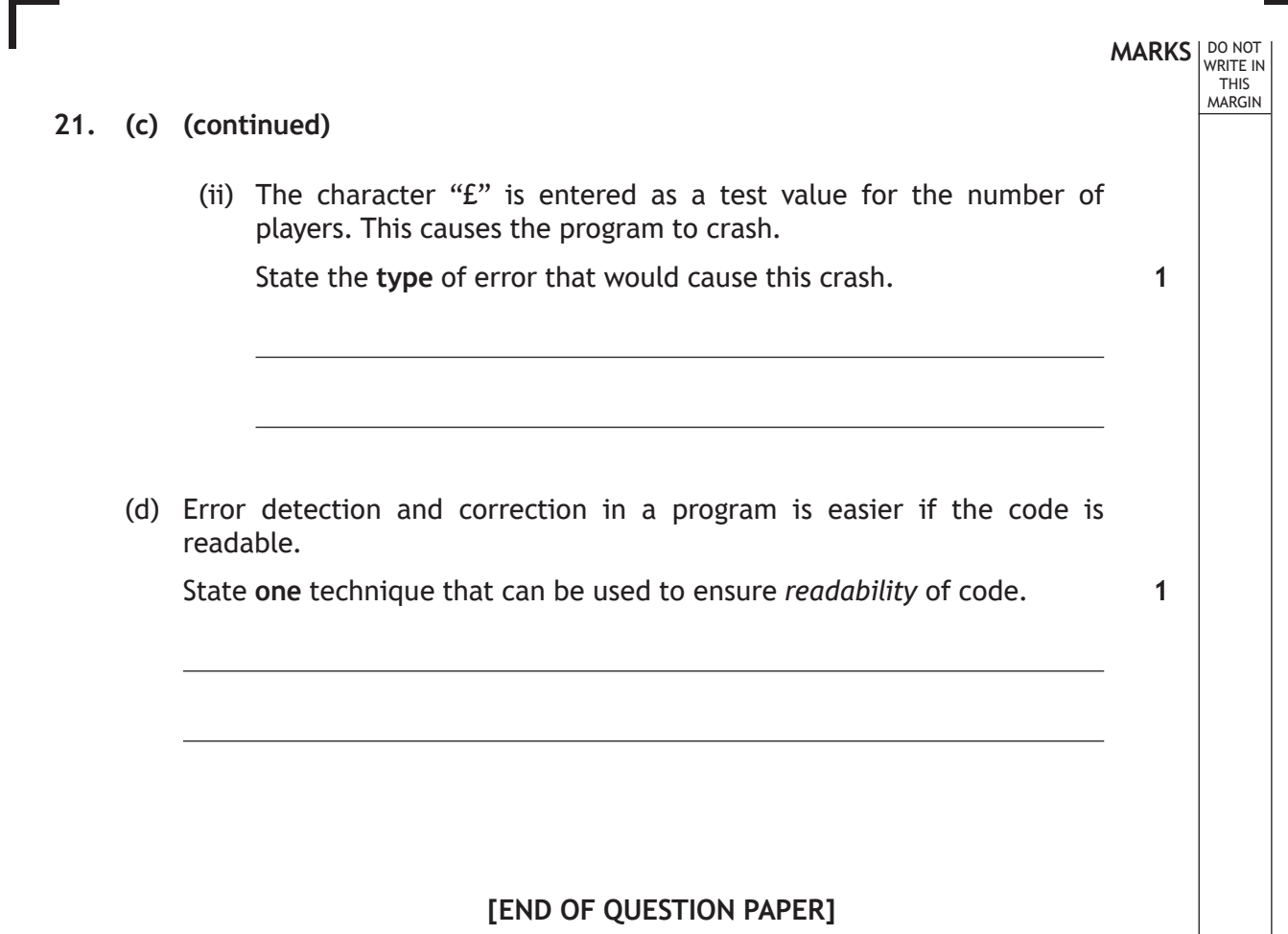

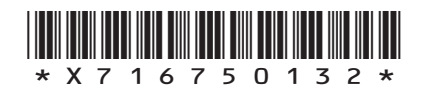

 $\mathbf{L}$ 

## **MARKS DO NOT WRITE IN**<br>
THIS **MARGIN**

#### **ADDITIONAL SPACE FOR ANSWERS**

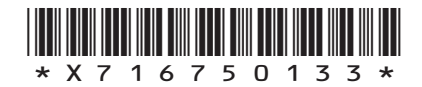

 $\mathbb{L}$ 

# **MARKS DO NOT WRITE IN**<br>
THIS **MARGIN**

#### **ADDITIONAL SPACE FOR ANSWERS**

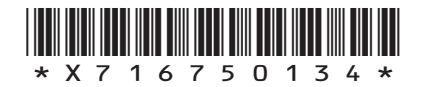

 $\mathbf{L}$ 

**[BLANK PAGE]**

Г

 $\mathbb{L}$ 

**DO NOT WRITE ON THIS PAGE**

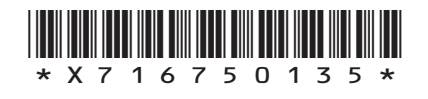

#### ACKNOWLEDGEMENTS

Section 1 Question 6 - JMiks/shutterstock.com

- Section 1 Question 8 nikifiva/shutterstock.com Tatiana Popova/shutterstock.com
- Section 1 Question 13 Linusy/shutterstock.com
- Section 2 Question 18 Neirfy/shutterstock.com Zern Liew/shutterstock.com

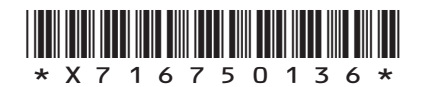